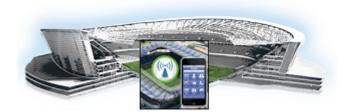

## **Preface**

Revised: October 31, 2013

Table 1 Document Revision History

| Date             | Change Summary                                                                                              |
|------------------|----------------------------------------------------------------------------------------------------|
| October 31, 2013 | Initial version of Cisco StadiumVision Mobile<br>SDK Guide for Apple iOS and Google Android,<br>Release 1.3 |

#### **About This Guide**

This guide describes the Cisco StadiumVision Mobile SDK for third-party developers whose applications will operate with the Cisco StadiumVision Mobile solution. These APIs are a mechanism to insert, retrieve, update, and remove data.

This document covers the Cisco Stadium Vision SDKs, which supports both both Apple iOS and Google Android mobile operating systems.

Our implementations of Cisco StadiumVision Mobile SDK, and included sample application may change over time in response to the changing needs of our partner community. We will maintain backward compatibility whenever possible but advise you to expect differences in future releases. A list of changes will be provided for each release to keep API users aware of any necessary code changes that they will need to make.

### **About Cisco Stadium Vision Mobile**

Cisco Stadium Vision Mobile (SVM) enables reliable and scalable delivery of low-delay video and data streams to WiFi devices at venues. A Venue Operator typically configures and operates SVM, Connected Stadium Wi-Fi and Connected Stadium components. The mobile app developer is responsible for obtaining the SVM SDK from Cisco, working with the Venue Operator on configuration dependencies and integrating the SVM Client.

#### Who Should Use This Guide

This guide is a technical resource for application developers who build custom user applications that extend Cisco StadiumVision Mobile. You should have an advanced level of understanding of web technology, operation, and terminology and be familiar with Cisco StadiumVision Mobile.

Application developers who use this application programming interface (API) should also have an understanding of the Objective-C language and Apple iOS, and Google Android application development.

# **Obtaining Source Code**

Please contact your Cisco account team to become part of the StadiumVision Mobile SDK partner program.

## **Obtaining Documentation and Submitting a Service Request**

For information on obtaining documentation, submitting a service request, and gathering additional information, see the monthly What's New in Cisco Product Documentation, which also lists all new and revised Cisco technical documentation, at:

http://www.cisco.com/en/US/docs/general/whatsnew/whatsnew.html

Subscribe to the What's New in Cisco Product Documentation as a Really Simple Syndication (RSS) feed and set content to be delivered directly to your desktop using a reader application. The RSS feeds are a free service and Cisco currently supports RSS Version 2.0.